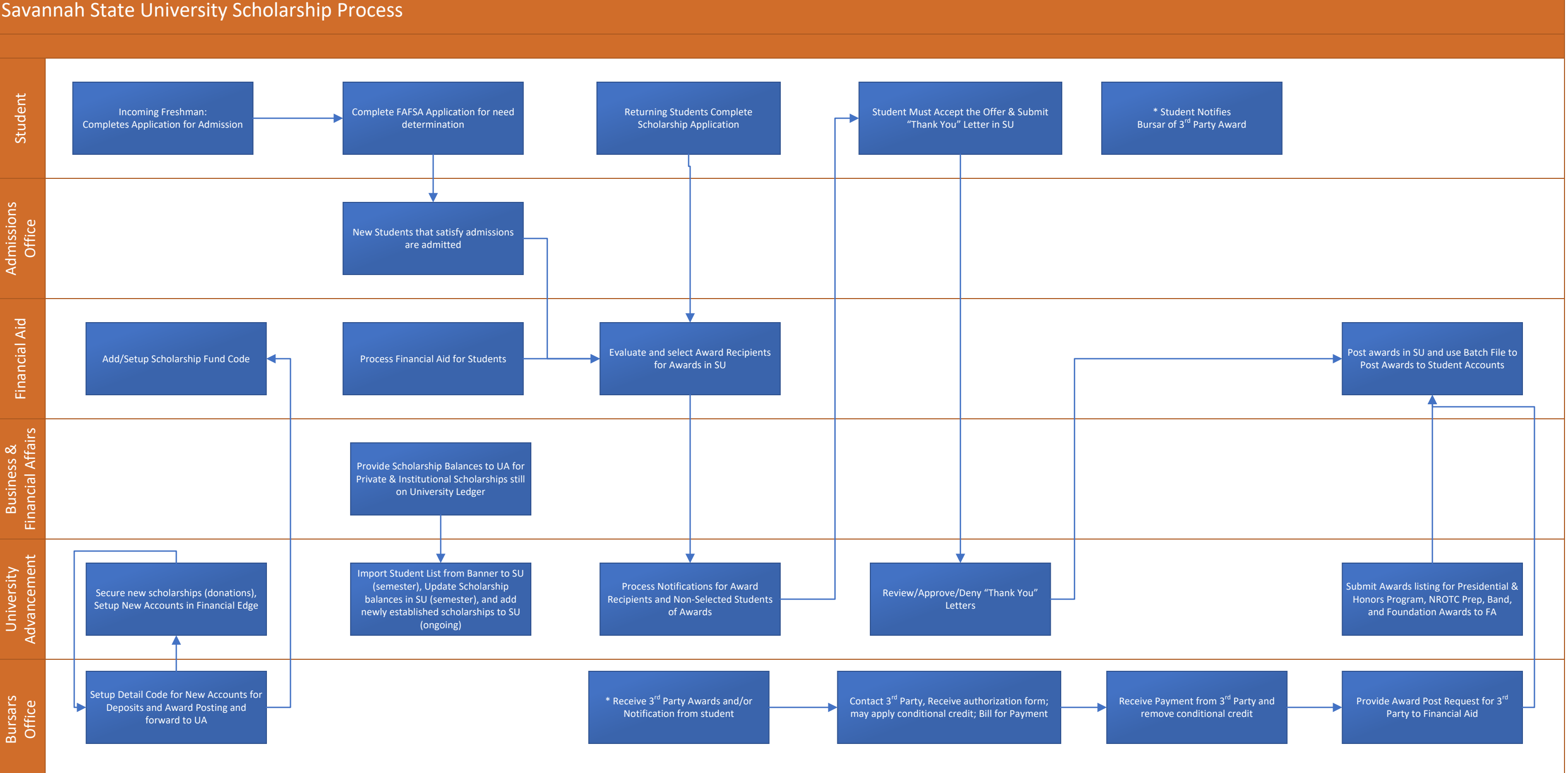

- Scholarship Applications are added by University Advancement, as needed; and, new scholarships added to SU as established.
- Committees are added by University Advancement, the system will notify the committees when it is time to review the application, and Financial Aid processes award recipients as selected by the committees.
- For direct award scholarships, award may be made year-round as long as funding is available by the Office of Financial Aid. To ensure over awarding does not occur and that "thank you" letters are received, awards should be processed through Scholarship Universe and NOT outside the system, with very little exception.
- Application based scholarships open in November and close in April.

For more information visit: https://give.savannahstate.edu/scholarship‐information‐for‐students